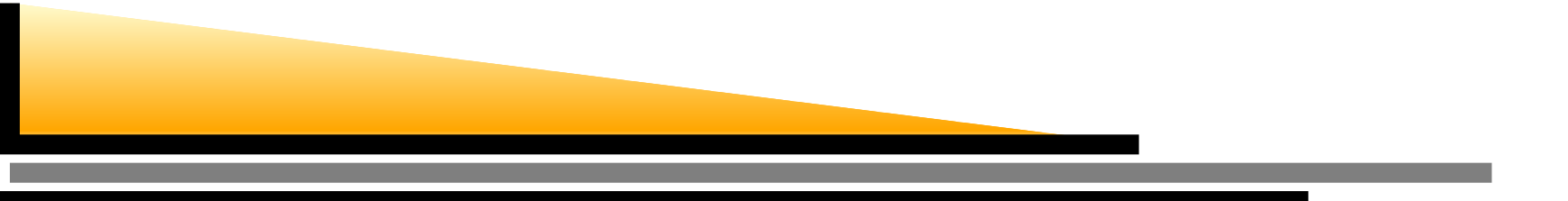

# **IPv6 Today**

#### Trent 'Lathiat' Lloyd trent@ztsoftware.net

### NextGenCollective.net

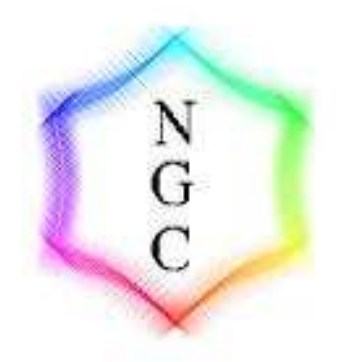

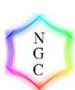

### **Contents**

### What is IPv6

- IPv6 Addressing
- **SACE CONNECTED SACE**
- What are its uses
- What supports it
- Auto Congiguration
- DNS Extensions
- What now?
- Where can i find out more?

## **What is IPv6?**

- IPv6 is the Next Generation of Internet Addressing
- Allows more features, usability and security
	- IPsec (IP-Level Security & Encryption) is in the specification
	- Provides more addresses, abolishes need for NAT and associated problems
	- Anycast, Link-Local Addresses, Multicast (Native)
- Provides 340,282,266,920,938,463, 463,374,607,431,768,211,465 addresses

# **How did it come about**

- 1990: Vancouver IETF meeting: Class B assignment expected to be exhasuted by March 1994
- **Solutions/Stop Gap Measures developed** CIDR (Allocated multiple Class C's)
	- Aggregated Routing (to reduce routing tables)
- Even theoritically, address assignment effiency far less

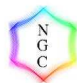

# **How did it come about**

- **Stop gap measures introduction, assigning** multiple class C's
- Routing tables expanded, already growing rapidly
- Taken over 8 years to get decent world-wide support for IPv6

- Uses 8 sections of 4 Hexadecimal characters
- FFFF:FFFF:FFFF:FFFF:FFFF:FFFF:FFFF:FFFF
- Leading 0s can be removed. i.e. :0003: becomes :3:
- Any number of :0000: can be replaced with ::
- :: can only appear once in an address
- Alone, :: is the 'unspecified' address
- ::1 is the loopback address
- Example: 3ffe:0b80:11a5:0000:0000:0000:0000:0001

3ffe:b80:11a5:0:0:0:0:1 3ffe:b80:11a5::1

### 3 types of addresses

- Unicast
- **J** Multicast
- Anycast
- Unicast destined for <sup>a</sup> specific address
- Multicast reaches all hosts identified by that address (i.e. FF02:A020::2)
- Anycast A unicast address which reaches the nearest interface determined by underlying routing protocols.

- Link-local and site-local addresses provided
- Site/Link-local addresses can be used for private LANs
	- Link-local: fe80::/8
	- Site-local: fec0::/8
- Link local addresses can be scoped to <sup>a</sup> single link, i.e. bootstrapping workstations

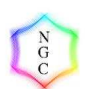

- **Performation and Subnet formation Address/Subnet format**
- **Prefix-length is a decimal value specifying** how many of the leftmost contiguous bits comprise of the prefix
- i.e. 2001:388:7094:40A0::/64
- NB: 2001:388:7094:40A0/64 is incorrect

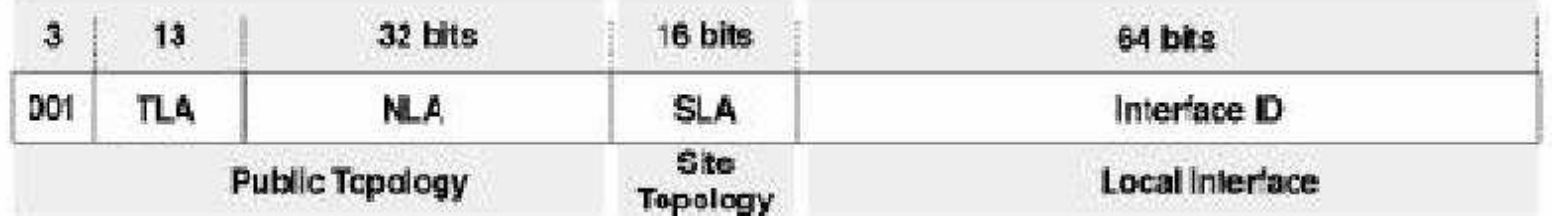

- First 3 bit are the FP (Format Prefix)
- TLA (Top Level Aggregator) can be <sup>a</sup> big telecom company/backbone
- NLA (Next Level) could be <sup>a</sup> big ISP
- SLA (Site Level) can be <sup>a</sup> large company, geographic region...
- The layout allows you to reduce the routing tables, merely needing to find the TLA to get to the NLA to the SLA etc.
- With the current 6mess, routing like this tends to cause issues because it tunnels over multiple IPv6-in-IPv4 tunnels causing mass latency

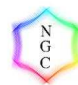

# **Getting your own connection**

- You can tunnel over the IPv4 Internet to a Tunnel Broker to get free IPv6 access
- You can get <sup>a</sup> tunnel from NextGenCollective.net at http://www.nextgencollective.net/request.html
- You can be allocated a /64 subnet which has more IP addresses than you can dream of (18,446,744,073,709,551,616)

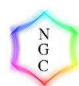

# **6to4: Another Connection Method**

- 6to4 stores the IPv4 gateway in the second and third octet
- Uses the prefix 2002::/8
- E.G. 130.95.13.9 -> 825F:0D09 -> 2002:825F:D09::/48
- \$ printf "%02x%02x:%02x%02x" 10 1 2 3\; 0a01:0203
	- # ip addr add 2002:0a01:0203::1 dev sit0
	- # ip -6 route add 2000::/3 via ::192.88.99.1
- Allow protocol 41 inbound through your firewall

### **What are its uses**

- IPv6 abolishes the need for stop-gap measures such as NAT where enough addresses aren't available
- Allows for all devices and hosts to have a unique world-routable address
- **Many research and production networks are** already in place with many native IPv6 exchanges appearing
- One major use of IPv6 is embedded devices that need many IP addresses, however many devices do not yet support IPv6 which is holding back further development in this area **Foday-p. 13/29**

# **What supports it**

- Windows 95/98/Me (with 3rd Party Addon)
- Windows 2000, NT has official NT development
- Windows XP ships with IPv6 Support
- **C** Linux
- **•** FreeBSD
- Cisco IOS
- AIX/IRIX
- **Solaris**

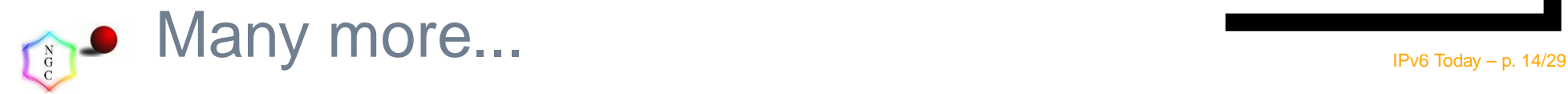

# **Autoconfiguration**

- IPv4 uses DHCP commonly
- An implementation of DHCP for IPv6 (DHCPv6) exists
- IPv6 also has another form of autoconfiguration which is known as stateless
- However DHCPv6 provides the capability to get adresses where <sup>a</sup> /64bit prefix for autoconfiguration is unavailable.

# **Stateless Autoconfiguration**

- Address is configured with help of local IPv6 router 'advertising'
- The node combines its 48-bit MAC address with <sup>a</sup> 64bitx -prefix to make <sup>a</sup> 128bit address
- The extra 16bits are 'ff:ee' put in the middle of the mac address
- **Minimal router configuration, no host** configuration - simple 'works' (TM)
	- 2001:388:7094:4080:2e0:29ff:fe07:1e72
	- MAC: 00:E0:29:07:1E:72, PREFIX: 2001:388:7094:4080::/64
		- Rtadvd FreeBSD
		- Radvd Linux

 $\begin{array}{c} N \\ G \\ C \end{array}$ 

# **DNS Extensions**

### IPv4 uses 'A' records

- IPv6 uses 'AAAA' records, <sup>a</sup> host can have both IPv4 and IPv6 addresses associated
- Reverse dns is handled under the 'ip6.int' and 'ip6.arpa' domains
- 'ip6.int' is being phased out, current best practive is to provide both

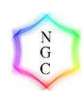

# **Example Host File**

#### ; SOA Section

@ IN SOA ns1.bur.st. hostmaster.bur.st. ( 2002090518 ; Serial number 10800 ; Refresh 3600 ; Retry 3600000 ; Expiry 86400 ) ; Minimum TTL

; IPv6 Hosts router IN AAAA 3ffe:b80:11a5:1::1 deltaflyer IN AAAA 3ffe:b80:11a5::2 gravity IN AAAA 3ffe:b80:11a5::1 coffee IN AAAA 3ffe:b80:11a5::c0:ffee enterprise IN AAAA 3ffe:b80:11a5:3::1

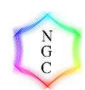

# **Example Reverse Zone**

; IPv6 reverse zone for 3ffe:b80:11a5::/48 ; \$TTL 3D @ IN SOA ns1.bur.st. support.bur.st. ( 2002090501 ; serial 3H ; refresh 15M ; retry 1W ; expiry 1D ) ; mininum \$ORIGIN 5.a.1.1.0.8.b.0.e.f.f.3.ip6.int. 1.0.0.0.0.0.0.0.0.0.0.0.0.0.0.0.1.0.0.0 IN PTR router.irc-desk.net. 2.0.0.0.0.0.0.0.0.0.0.0.0.0.0.0.0.0.0.0 IN PTR deltaflyer.irc-desk.net. 1.0.0.0.0.0.0.0.0.0.0.0.0.0.0.0.0.0.0.0 IN PTR gravity.irc-desk.net. e.e.f.f.0.c.0.0.0.0.0.0.0.0.0.0.0.0.0.0 IN PTR coffee.irc-desk.net.

1.0.0.0.0.0.0.0.0.0.0.0.0.0.0.0.3.0.0.0 IN PTR enterprise.irc-desk.net. ; End of zone

# **How much support is there**

- IPv6 has admittedly been around for <sup>a</sup> long time, but support for it is booming now more than ever
- More supporting ISPs, Tunnel Brokers, Universitys and Internet Exchanges are getting involved
- The '6bone' plans to be phased out within <sup>a</sup> year or two to use the 2000::/3 production prefix (recent notice/RFC)
- One of the major restraints is windows support, once Windows 98 is less popular and Windows 2000-XP+ is used, it is no longer an issue

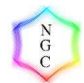

### **Is IPv6 Excessive?**

- Does IPv6 Have too many addresses?
- Is IPv6 ever going to become <sup>a</sup> realitity?
- Is it really worth it?
- What's wrong with NAT?

All of these questions are perfectly valid questions, but there are arguments either way. Some even say IPv6 is just <sup>a</sup> stop gap measure untill 1024-bit addressing

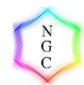

# **OK, I Have IPv6, Now What?**

#### You can use <sup>a</sup> large number of IRC networks

- Striked.org
- Freenode
- Undernet
- **EFnet**
- Some websites kame, hs247, mew.org, altavista support IPv6.
- There is <sup>a</sup> growing number of IPv6 Mirrors ftp.mew.org, ftp.ipv6.estpak.ee (Debian, FreeBSD, Suse, Redhat...) ftp.heanet.ie, ftp.ipv6.digital.com

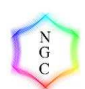

# **Applications supporting IPv6**

- **P** Internet Explorer
- **Mozilla**
- **•** Icecast
- **.** XMMS
- **•** Apache<sup>[2]</sup>
- **Putty**
- Java
- **BitchX**, irssi

 $\bullet$  tin

- **•** fetchmail
- **squid**
- **sendmail**
- **P** postfix
- **o** oidentd
- **Ping6, tracepath6....**

# **IPv6... The Debian Way**

- the 'debian-ipv6' arhchive has ipv6-enabled packages
- Yay, free upgrades
- deb ftp://ftp.uwa.edu.au/debian/mirrors/linux/debian-ipv6 stable ipv6
- Free while on campus!
- **Simply apt-get update and apt-get upgrade to** install
- SSH, XFree86, xmms, wget, vsftpd, samba, python2.2+, php4.3+, postfix, nmap, apache, apache2...

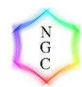

# **Where can I find our more?**

- http://www.hs247.com/ is <sup>a</sup> great news resources
- http://www.nextgencollective.net/ Tunnel Broker/Reesources
- http://www.tldp.org/HOWTO/Linux+IPv6-HOWTO/ Linux IPv6 HOW-TO
- IETF IPv6 Charter http://www.ietf.org/html.charters/ipv6-charter.html
- http://www.kame.net/ FreeBSD IPv6 Stack
- http://www.linux-ipv6.org/ Linux IPv6 Stack

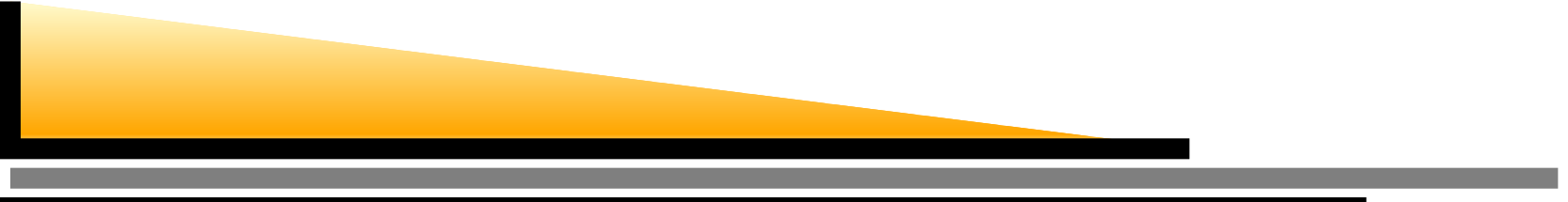

### The real reason for IPv6...

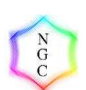

IPv6 Today – p. 26/29

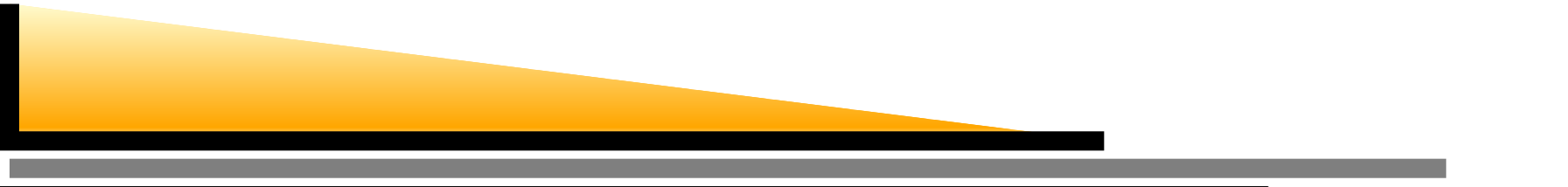

#### -:- trent (trent@i.am.a.leet.h4x0r.org) has joined #striked

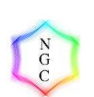

IPv6 Today – p. 27/29

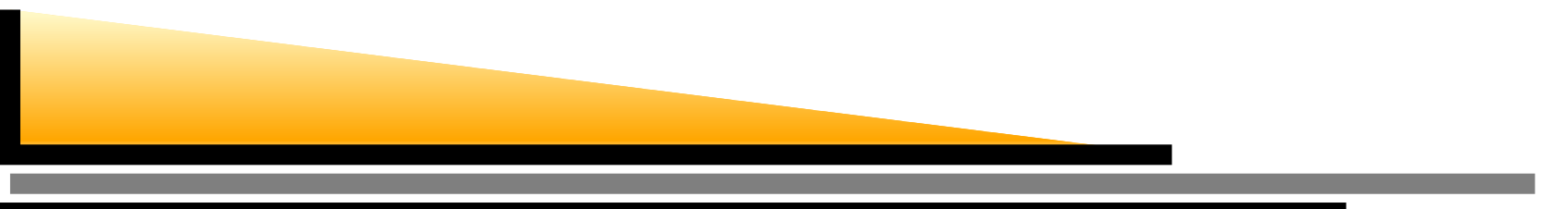

### Oh.. the other reason

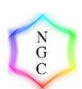

IPv6 Today – p. 28/29

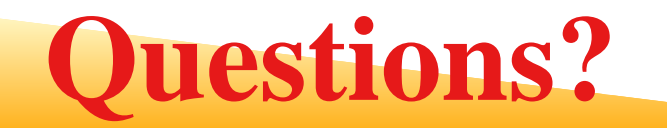

Thanks to: hs247.comAbdul Basit NextGenCollectiv e.net David Coulson William Stearns Grahame Bowland

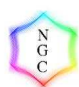

IPv6 Today – p. 29/29